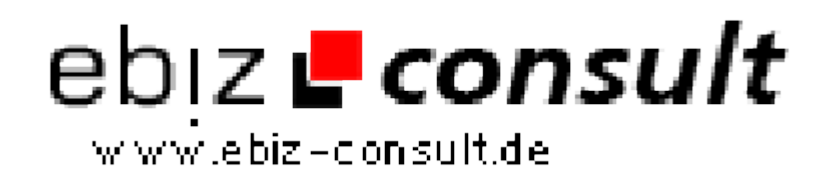

solutions for your daily eBusiness

## **Building WML Applications Using PHP**

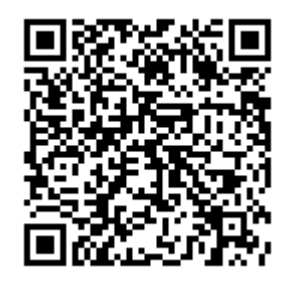

https://www.php-resource.de/script/PHP-Scripte/Sonstige-PHP-Scripte/Building-WML-Applications-Using-PHP\_15998 Image not found or type unknown

**Produktbild**

**Beschreibung**

This tutorial is intended for the PHP programmer interested in using PHP to create basic WML pages. The reader is expected to be knowledgeable of MySQL and should be familiar with WML at an introductory level.

**Details zur Anzeige**

**URL**